## **Dobírka bez dokladu**

## **Seznamte se s doplňkovou službou Dobírka bez dokladu**

Efektivní doplňková služba k zásilkám bez zdlouhavého vyplňování poštovní dobírkové poukázky.

Zákazník si může zvolit výplatu vybrané částky na účet nebo v hotovosti

• Dobírka – účet

• Dobírka – hotovost

## **Výhody Dobírky bez dokladu**

#### **√** Jednoduché

Všechny údaje pro dodání zásilky na jednom podacím dokladu

#### √ **Pohodlné**

Již žádné vyplňování poštovní dobírkové poukázky

#### P **Rychlé**

Možnost předpřipravení podání zásilky online

# O<sup>j</sup> Česká pošta

### **Přechodné období**

Dobírka s poštovní dobírkovou poukázkou A nebo C **bude i nadále k dispozici** společně s novou Dobírkou bez dokladu po dobu přechodného období.

#### **Dobírka s poukázkou**

Podání zásilek s Dobírkou s poštovní dobírkovou poukázkou bude **i nadále možné stávajícím způsobem**. K dispozici budete mít stále "staré" verze podacího lístku a podacího archu.

#### **Mohu si vybrat, jakou službu zvolím?**

Je jen na vás, pro jaký druh se rozhodnete. Ušetřete si čas s vyplnováním poštovních dobírkových poukázek a **využijte novou doplňkovou službu** Dobírka bez dokladu.

**POZOR! Souběh** doplňkových služeb **bude po dobu přechodného období**

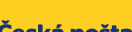

2024/06

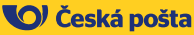

## O Česká pošta

#### Pro zákazníky možnost předání údajů o zásilkách prostřednictvím:

- nového a přehlednějšího podacího lístku, který bude dostupný na poštách,
- nového poštovního podacího archu, který bude dostupný na webu ČP,
- datové přípravy podacích údajů v novém elektronickém podacím archu (ePA).

#### **Jak zásilku připravím a následně podám?**

- Zásilku s dobírkou můžete připravit online přes webové stránky PoštaOnline - Česká pošta (postaonline.cz) v části Poslat zásilku. Po zadání údajů si budete moci vytisknout adresní štítek.
- Také obdržíte kód, který předložíte na pobočce. Po uhrazení ceny na poště obdržíte potvrzení o podání zásilky na Vámi uvedenou e-mailovou adresu.
- Nemůžete tisknout? Pak adresu ze štítku opište na zásilku a nad adresu adresáta napište podací kód.

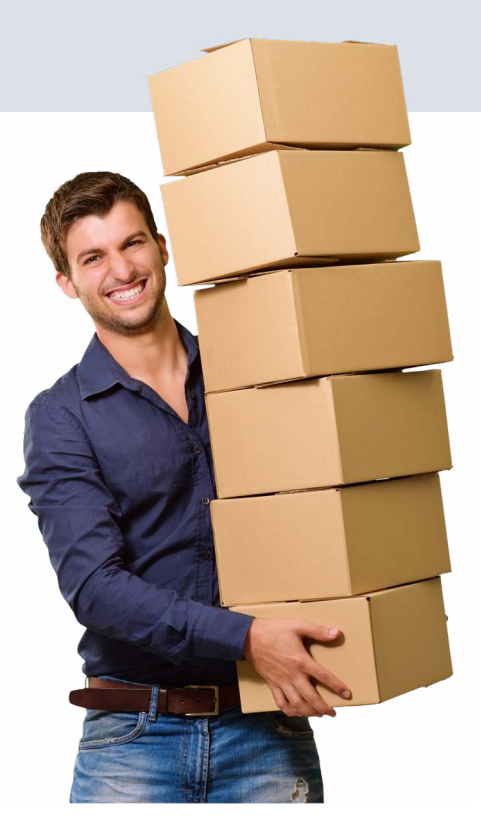

## **Zajímá Vás více? Ozvěte se**

Více informací naleznete na **www.postaonline.cz**

## **Malý tip závěrem**

Sledovat zásilku můžete po zadání podacího čísla zásilky na stránce Sledování zásilek – Česká pošta, s.p. (postaonline.cz).

www.facebook.com/ Ceskaposta

**www.ceskaposta.cz**

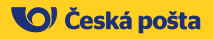